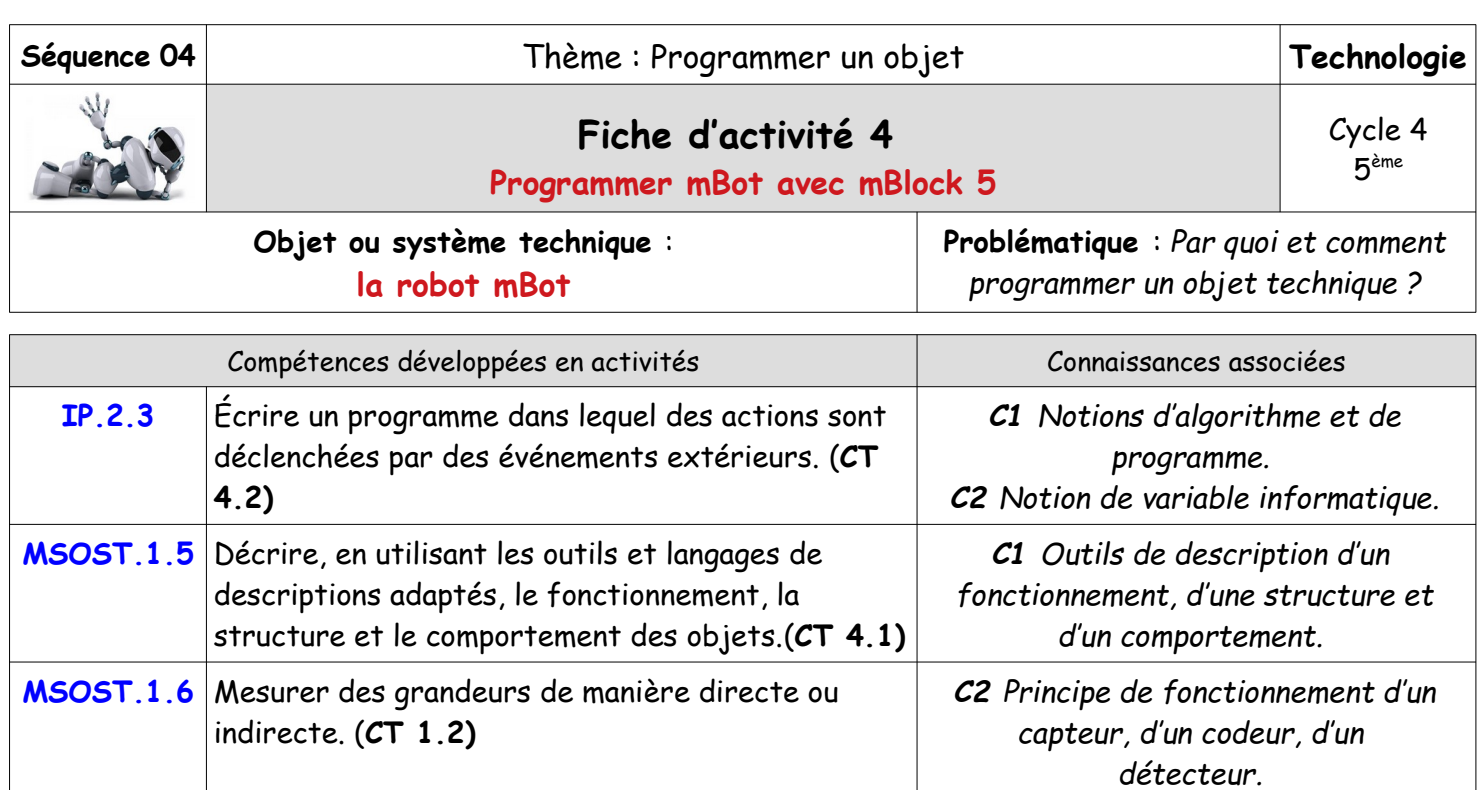

## **Mes premières activités.**

# **1. Je fais clignoter les DELs**

**Mission 1** : Je fais clignoter les DELs en rouge **Explication** : la lumière s'allume en rouge pendant 1 seconde puis s'éteint pendant 1 seconde. Cette action est répétée à l'infini.

Replacer tous les blocs dans l'ordre pour créer un programme allumer la lumière tout v avec la couleur rouge (255) vert (0) bleu (0) attendre **1** sec allumer la lumière tout v avec la couleur rouge (0) vert (0) bleu (0) attendre **1** secs

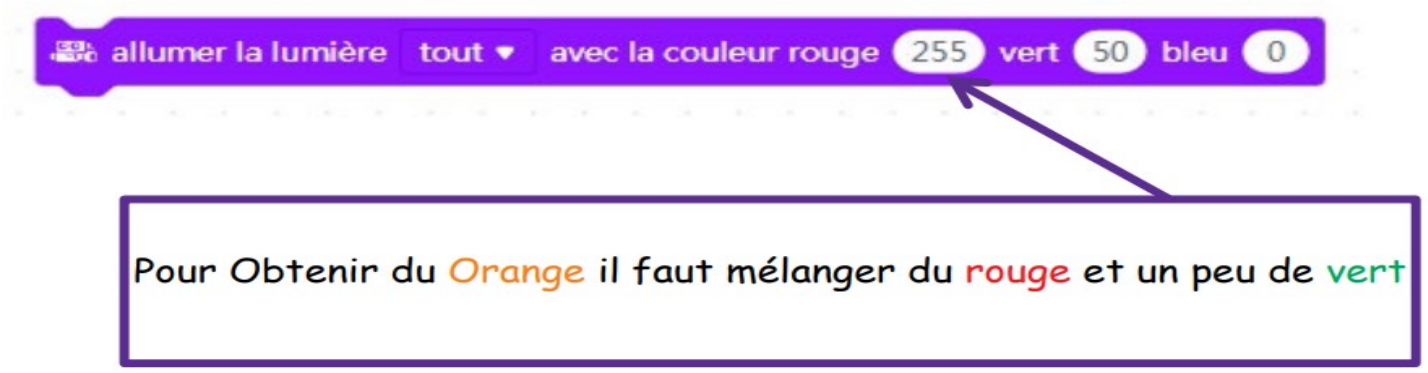

**Explication** : la lumière s'allume en rouge pendant 1 seconde, en orange pendant 1 seconde puis en vert pendant 1 seconde. Cette action est répétée à l'infini.

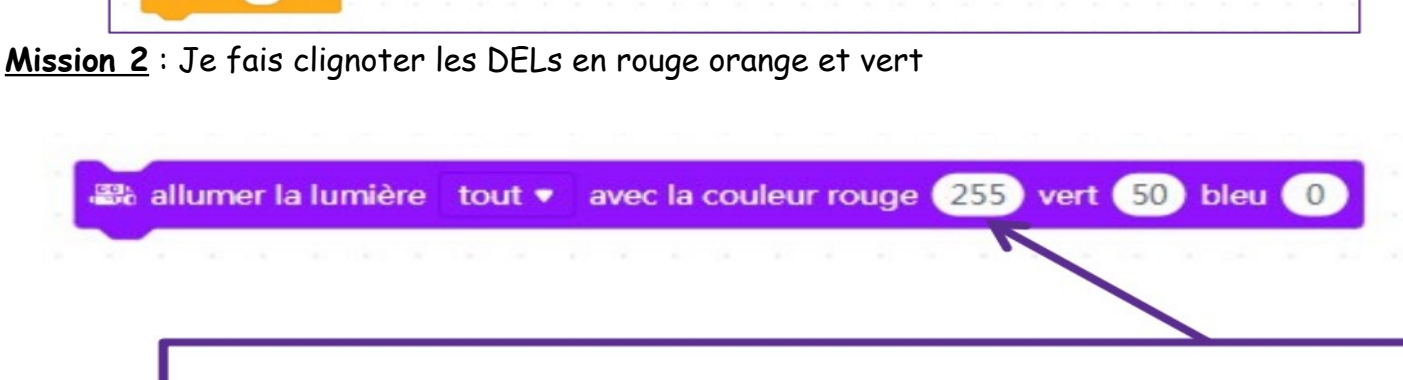

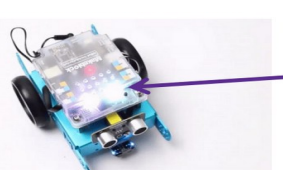

Les DELs se trouvent ici

## **2. S'arrêter devant un obstacle**

**Mission 3** : Le robot avance tout seul puis s'arrête devant un obstacle

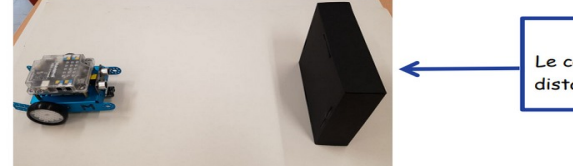

**Explication** : Le robot doit avancer tout droit et s'arrêter (à 10 cm) quand il rencontre un obstacle. Si on enlève l'obstacle le robot doit repartir.

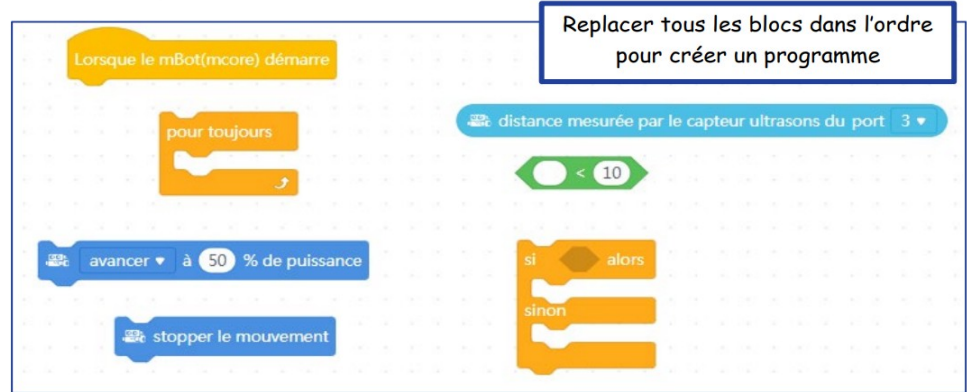

#### **Pour aller plus loin...**

Modifier le programme pour qu'il ne démarre que lorsque le bouton de la carte du robot est pressé.

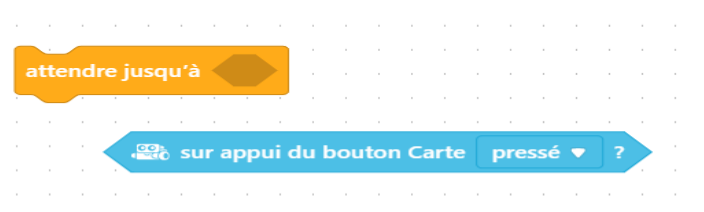

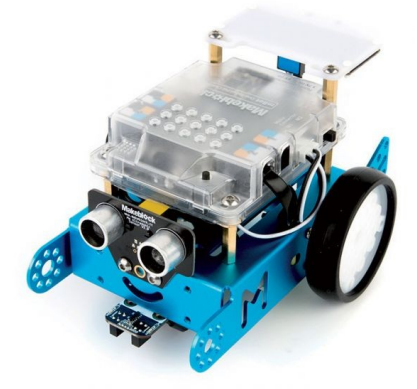

**Mission 4** : Le robot avance tout seul puis fait demi-tour

**Explication** : Le robot doit avancer tout droit, il s'arrête devant un obstacle et doit faire demitour.

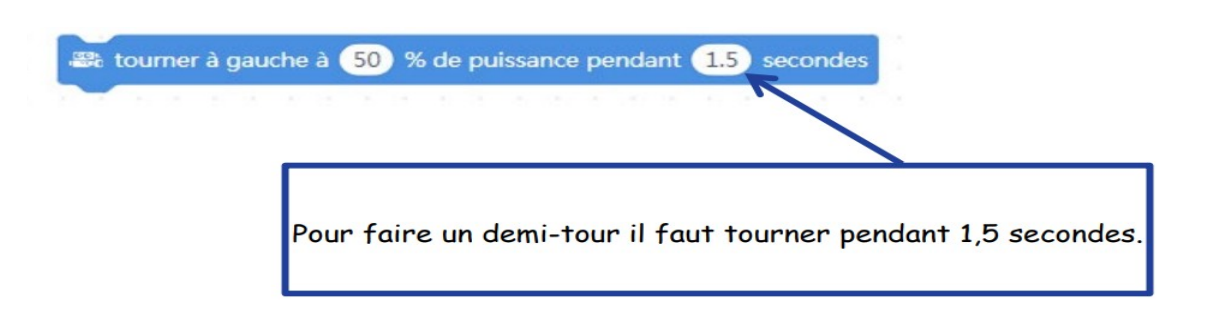

#### **Pour aller plus loin...**

Tu peux essayer de trouver le temps exact pour un demi tour parfait